Name:

## Word Search

Make a word search with your words.

Step 1:Write your words in the boxes

Step 2: Fill in the rest of the empty boxes with random letters

Step 3: Remember: only 1 letter per box

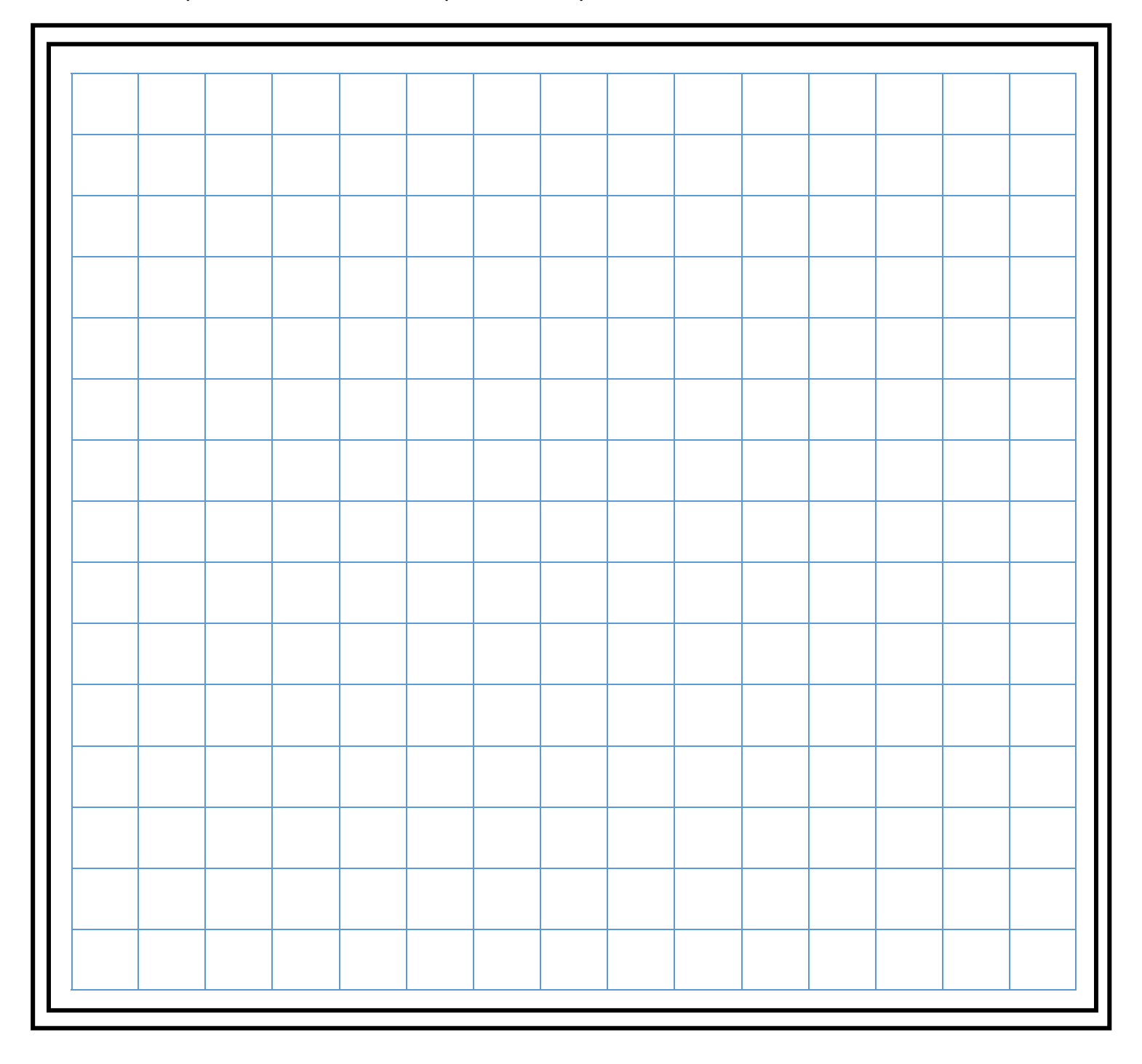